## Lampiran

1. Hasil pengujian First Applicable

\*\*\* Note that, for NuSMV execution, ACPT converts specicial character, ":" with "-\_" to avoid errors.

## ## The test result for ABAC#LPBD

1: (Subject = Examiner)&(Resource = Digital\_Evidence)&(Action =

Upload)&(Environment = Not\_Fulfilled)->decision = Deny

2: (Subject = External)&(Resource = Digital\_Evidence)&(Action =

Create)&(Environment = Fulfilled)->decision = Deny

3: (Subject = Officer)&(Resource = Digital\_Evidence)&(Action =

Input)&(Environment = Not\_Fulfilled)->decision = Deny

4: (Subject = First\_Responder)&(Resource = Digital\_Evidence)&(Action =

Download)&(Environment = Not\_Fulfilled)->decision = Deny

5: (Subject = Examiner)&(Resource = Digital\_Evidence)&(Action =

Delete)&(Environment = Fulfilled)->decision = Deny

6: (Subject = External)&(Resource = Digital\_Evidence)&(Action =

Validate)&(Environment = Not\_Fulfilled)->decision = Deny

7: (Subject = Officer)&(Resource = Cabinet)&(Action = Upload)&(Environment =

Fulfilled)->decision = Deny

8: (Subject = First Responder)&(Resource = Cabinet)&(Action =

Create)&(Environment = Not\_Fulfilled)->decision = Deny

9: (Subject = Examiner)&(Resource = Cabinet)&(Action = Input)&(Environment =

Fulfilled)->decision = Deny

10: (Subject = External)&(Resource = Cabinet)&(Action =

Download)&(Environment = Fulfilled)->decision = Deny

11: (Subject = Officer)&(Resource = Cabinet)&(Action = Delete)&(Environment =

Not Fulfilled)->decision = Deny

12: (Subject = Officer)&(Resource = Cabinet)&(Action = Validate)&(Environment

= Fulfilled)->decision = Deny

13: (Subject = External)&(Resource = Rack)&(Action = Upload)&(Environment =

Not\_Fulfilled)->decision = Deny

```
14: (Subject = Examiner)&(Resource = Rack)&(Action = Create)&(Environment = Fulfilled)->decision = Deny
```

15: (Subject = First\_Responder)&(Resource = Rack)&(Action = Input)&(Environment = Fulfilled)->decision = Deny

16: (Subject = Officer)&(Resource = Rack)&(Action = Download)&(Environment = Fulfilled)->decision = Deny

17: (Subject = External)&(Resource = Rack)&(Action = Delete)&(Environment = Not\_Fulfilled)->decision = Deny

18: (Subject = Examiner)&(Resource = Rack)&(Action = Validate)&(Environment = Not\_Fulfilled)->decision = Deny

19: (Subject = First\_Responder)&(Resource = Bag)&(Action = Upload)&(Environment = Not\_Fulfilled)->decision = Deny

20: (Subject = Officer)&(Resource = Bag)&(Action = Create)&(Environment = Fulfilled)->decision = Deny

21: (Subject = External)&(Resource = Bag)&(Action = Input)&(Environment = Not\_Fulfilled)->decision = Deny

22: (Subject = Examiner)&(Resource = Bag)&(Action = Download)&(Environment = Not Fulfilled)->decision = Deny

23: (Subject = First\_Responder)&(Resource = Bag)&(Action = Delete)&(Environment = Fulfilled)->decision = Deny

24: (Subject = First\_Responder)&(Resource = Bag)&(Action = Validate)&(Environment = Fulfilled)->decision = Deny

25: (Subject = Examiner)&(Resource = Data\_Evidence)&(Action = Upload)&(Environment = Not\_Fulfilled)->decision = Deny

26: (Subject = External)&(Resource = Data\_Evidence)&(Action = Create)&(Environment = Fulfilled)->decision = Deny

27: (Subject = Officer)&(Resource = Data\_Evidence)&(Action = Input)&(Environment = Fulfilled)->decision = Deny

28: (Subject = First\_Responder)&(Resource = Data\_Evidence)&(Action = Download)&(Environment = Not\_Fulfilled)->decision = Deny

29: (Subject = First\_Responder)&(Resource = Data\_Evidence)&(Action = Delete)&(Environment = Fulfilled)->decision = Deny

30: (Subject = Officer)&(Resource = Data\_Evidence)&(Action = Validate)&(Environment = Fulfilled)->decision = Permit

```
31: (Subject = External)&(Resource = Data_Case)&(Action =
Upload)&(Environment = Not_Fulfilled)->decision = Deny
32: (Subject = First_Responder)&(Resource = Data_Case)&(Action =
Create)&(Environment = Fulfilled)->decision = Deny
33: (Subject = Examiner)&(Resource = Data_Case)&(Action =
Input)&(Environment = Not_Fulfilled)->decision = Deny
34: (Subject = Officer)&(Resource = Data_Case)&(Action =
Download)&(Environment = Not_Fulfilled)->decision = Deny
35: (Subject = Examiner)&(Resource = Data_Case)&(Action =
Delete)&(Environment = Not_Fulfilled)->decision = Deny
36: (Subject = Officer)&(Resource = Data_Case)&(Action =
Validate)&(Environment = Not Fulfilled)->decision = Deny
37: (Subject = External)&(Resource = Username)&(Action =
Upload)&(Environment = Not_Fulfilled)->decision = Deny
38: (Subject = Examiner)&(Resource = Username)&(Action =
Create)&(Environment = Fulfilled)->decision = Deny
39: (Subject = First_Responder)&(Resource = Username)&(Action =
Input)&(Environment = Fulfilled)->decision = Deny
40: (Subject = Officer)&(Resource = Username)&(Action =
Download)&(Environment = Fulfilled)->decision = Deny
41: (Subject = Officer)&(Resource = Username)&(Action = Delete)&(Environment
= Fulfilled)->decision = Deny
42: (Subject = First_Responder)&(Resource = Username)&(Action =
Validate)&(Environment = Not_Fulfilled)->decision = Deny
43: (Subject = Examiner)&(Resource = Password)&(Action =
Upload)&(Environment = Not_Fulfilled)->decision = Deny
44: (Subject = Officer)&(Resource = Password)&(Action = Create)&(Environment
= Fulfilled)->decision = Permit
45: (Subject = External)&(Resource = Password)&(Action = Input)&(Environment
= Fulfilled)->decision = Deny
46: (Subject = First_Responder)&(Resource = Password)&(Action =
Download)&(Environment = Not_Fulfilled)->decision = Deny
47: (Subject = External)&(Resource = Password)&(Action =
```

Delete)&(Environment = Not Fulfilled)->decision = Deny

```
48: (Subject = First Responder)&(Resource = Password)&(Action =
   Validate)&(Environment = Not_Fulfilled)->decision = Deny
   49: (Subject = Examiner)&(Resource = Signature)&(Action =
   Upload)&(Environment = Not Fulfilled)->decision = Deny
   50: (Subject = External)&(Resource = Signature)&(Action =
   Create)&(Environment = Fulfilled)->decision = Deny
   51: (Subject = Officer)&(Resource = Signature)&(Action = Input)&(Environment
   = Fulfilled)->decision = Deny
   52: (Subject = First_Responder)&(Resource = Signature)&(Action =
   Download)&(Environment = Not_Fulfilled)->decision = Deny
   53: (Subject = First_Responder)&(Resource = Signature)&(Action =
   Delete)&(Environment = Not Fulfilled)->decision = Deny
   54: (Subject = External)&(Resource = Signature)&(Action =
   Validate)&(Environment = Fulfilled)->decision = Deny
   55: (Subject = External)&(Resource = Form_COC)&(Action =
   Upload)&(Environment = Not_Fulfilled)->decision = Deny
   56: (Subject = First_Responder)&(Resource = Form_COC)&(Action =
   Create)&(Environment = Fulfilled)->decision = Deny
   57: (Subject = Examiner)&(Resource = Form_COC)&(Action =
   Input)&(Environment = Not_Fulfilled)->decision = Deny
   58: (Subject = Officer)&(Resource = Form_COC)&(Action =
   Download)&(Environment = Fulfilled)->decision = Permit
   59: (Subject = External)&(Resource = Form_COC)&(Action =
   Delete)&(Environment = Fulfilled)->decision = Deny
   60: (Subject = First_Responder)&(Resource = Form_COC)&(Action =
   Validate)&(Environment = Fulfilled)->decision = Deny
2. Hasil Pengujian Deny Overrides
   *** Note that, for NuSMV execution, ACPT converts specicial character, ":" with
   "- " to avoid errors.
   ## The test result for ABAC#LPBD
   1: (Subject = Examiner)&(Resource = Digital Evidence)&(Action =
```

Upload)&(Environment = Not\_Fulfilled)->decision = Deny

```
2: (Subject = External)&(Resource = Digital_Evidence)&(Action =
```

Create)&(Environment = Fulfilled)->decision = Deny

3: (Subject = Officer)&(Resource = Digital\_Evidence)&(Action =

Input)&(Environment = Not\_Fulfilled)->decision = Deny

4: (Subject = First\_Responder)&(Resource = Digital\_Evidence)&(Action =

Download)&(Environment = Not\_Fulfilled)->decision = Deny

5: (Subject = Examiner)&(Resource = Digital\_Evidence)&(Action =

Delete)&(Environment = Fulfilled)->decision = Deny

6: (Subject = External)&(Resource = Digital\_Evidence)&(Action =

Validate)&(Environment = Not\_Fulfilled)->decision = Deny

7: (Subject = Officer)&(Resource = Cabinet)&(Action = Upload)&(Environment =

Fulfilled)->decision = Deny

8: (Subject = First\_Responder)&(Resource = Cabinet)&(Action =

Create)&(Environment = Not\_Fulfilled)->decision = Deny

9: (Subject = Examiner)&(Resource = Cabinet)&(Action = Input)&(Environment = Fulfilled)->decision = Deny

10: (Subject = External)&(Resource = Cabinet)&(Action =

Download)&(Environment = Fulfilled)->decision = Deny

11: (Subject = Officer)&(Resource = Cabinet)&(Action = Delete)&(Environment = Not Fulfilled)->decision = Deny

12: (Subject = Officer)&(Resource = Cabinet)&(Action = Validate)&(Environment

= Fulfilled)->decision = Deny

13: (Subject = External)&(Resource = Rack)&(Action = Upload)&(Environment =

Not\_Fulfilled)->decision = Deny

14: (Subject = Examiner)&(Resource = Rack)&(Action = Create)&(Environment =

Fulfilled)->decision = Deny

15: (Subject = First\_Responder)&(Resource = Rack)&(Action =

Input)&(Environment = Fulfilled)->decision = Deny

16: (Subject = Officer)&(Resource = Rack)&(Action = Download)&(Environment

= Not\_Fulfilled)->decision = Deny

17: (Subject = External)&(Resource = Rack)&(Action = Delete)&(Environment =

Fulfilled)->decision = Deny

18: (Subject = Examiner)&(Resource = Rack)&(Action = Validate)&(Environment

= Fulfilled)->decision = Deny

```
19: (Subject = First_Responder)&(Resource = Bag)&(Action =
Upload)&(Environment = Not_Fulfilled)->decision = Deny
20: (Subject = Officer)&(Resource = Bag)&(Action = Create)&(Environment =
Fulfilled)->decision = Deny
21: (Subject = External)&(Resource = Bag)&(Action = Input)&(Environment =
Fulfilled)->decision = Deny
22: (Subject = Examiner)&(Resource = Bag)&(Action =
Download)&(Environment = Fulfilled)->decision = Deny
23: (Subject = First_Responder)&(Resource = Bag)&(Action =
Delete)&(Environment = Not_Fulfilled)->decision = Deny
24: (Subject = First_Responder)&(Resource = Bag)&(Action =
Validate)&(Environment = Not Fulfilled)->decision = Deny
25: (Subject = Examiner)&(Resource = Data_Evidence)&(Action =
Upload)&(Environment = Not_Fulfilled)->decision = Deny
26: (Subject = External)&(Resource = Data_Evidence)&(Action =
Create)&(Environment = Fulfilled)->decision = Deny
27: (Subject = Officer)&(Resource = Data_Evidence)&(Action =
Input)&(Environment = Not_Fulfilled)->decision = Deny
28: (Subject = First_Responder)&(Resource = Data_Evidence)&(Action =
Download)&(Environment = Fulfilled)->decision = Deny
29: (Subject = External)&(Resource = Data_Evidence)&(Action =
Delete)&(Environment = Not Fulfilled)->decision = Deny
30: (Subject = Examiner)&(Resource = Data_Evidence)&(Action =
Validate)&(Environment = Fulfilled)->decision = Deny
31: (Subject = External)&(Resource = Data_Case)&(Action =
Upload)&(Environment = Not_Fulfilled)->decision = Deny
32: (Subject = First_Responder)&(Resource = Data_Case)&(Action =
Create)&(Environment = Fulfilled)->decision = Deny
33: (Subject = Examiner)&(Resource = Data_Case)&(Action =
Input)&(Environment = Fulfilled)->decision = Permit
34: (Subject = Officer)&(Resource = Data_Case)&(Action =
Download)&(Environment = Fulfilled)->decision = Deny
35: (Subject = Examiner)&(Resource = Data_Case)&(Action =
```

Delete)&(Environment = Not Fulfilled)->decision = Deny

```
36: (Subject = First_Responder)&(Resource = Data_Case)&(Action =
Validate)&(Environment = Fulfilled)->decision = Deny
37: (Subject = External)&(Resource = Username)&(Action =
Upload)&(Environment = Not Fulfilled)->decision = Deny
38: (Subject = Examiner)&(Resource = Username)&(Action =
Create)&(Environment = Fulfilled)->decision = Deny
39: (Subject = First_Responder)&(Resource = Username)&(Action =
Input)&(Environment = Fulfilled)->decision = Deny
40: (Subject = Officer)&(Resource = Username)&(Action =
Download)&(Environment = Not_Fulfilled)->decision = Deny
41: (Subject = First_Responder)&(Resource = Username)&(Action =
Delete)&(Environment = Fulfilled)->decision = Deny
42: (Subject = First_Responder)&(Resource = Username)&(Action =
Validate)&(Environment = Fulfilled)->decision = Deny
43: (Subject = Examiner)&(Resource = Password)&(Action =
Upload)&(Environment = Not_Fulfilled)->decision = Deny
44: (Subject = Officer)&(Resource = Password)&(Action = Create)&(Environment
= Fulfilled)->decision = Permit
45: (Subject = External)&(Resource = Password)&(Action = Input)&(Environment
= Not_Fulfilled)->decision = Deny
46: (Subject = First_Responder)&(Resource = Password)&(Action =
Download)&(Environment = Fulfilled)->decision = Deny
47: (Subject = Examiner)&(Resource = Password)&(Action =
Delete)&(Environment = Not_Fulfilled)->decision = Deny
48: (Subject = Examiner)&(Resource = Password)&(Action =
Validate)&(Environment = Not_Fulfilled)->decision = Deny
49: (Subject = Examiner)&(Resource = Signature)&(Action =
Upload)&(Environment = Not_Fulfilled)->decision = Deny
50: (Subject = External)&(Resource = Signature)&(Action =
Create)&(Environment = Fulfilled)->decision = Deny
51: (Subject = Officer)&(Resource = Signature)&(Action = Input)&(Environment
= Fulfilled)->decision = Deny
52: (Subject = First_Responder)&(Resource = Signature)&(Action =
Download)&(Environment = Not Fulfilled)->decision = Deny
```

```
53: (Subject = First Responder)&(Resource = Signature)&(Action =
   Delete)&(Environment = Fulfilled)->decision = Deny
   54: (Subject = External)&(Resource = Signature)&(Action =
   Validate)&(Environment = Not Fulfilled)->decision = Deny
   55: (Subject = External)&(Resource = Form_COC)&(Action =
   Upload)&(Environment = Not_Fulfilled)->decision = Deny
   56: (Subject = First_Responder)&(Resource = Form_COC)&(Action =
   Create)&(Environment = Fulfilled)->decision = Deny
   57: (Subject = Examiner)&(Resource = Form_COC)&(Action =
   Input)&(Environment = Not_Fulfilled)->decision = Deny
   58: (Subject = Officer)&(Resource = Form_COC)&(Action =
   Download)&(Environment = Not Fulfilled)->decision = Deny
   59: (Subject = First_Responder)&(Resource = Form_COC)&(Action =
   Delete)&(Environment = Not_Fulfilled)->decision = Deny
   60: (Subject = Officer)&(Resource = Form_COC)&(Action =
   Validate)&(Environment = Fulfilled)->decision = Deny
3. Hasil Pengujian Permit Overrides
   *** Note that, for NuSMV execution, ACPT converts specicial character, ":" with
   "- " to avoid errors.
   ## The test result for ABAC#LPBD
   1: (Subject = Examiner)&(Resource = Digital Evidence)&(Action =
   Upload)&(Environment = Not_Fulfilled)->decision = Deny
   2: (Subject = External)&(Resource = Digital_Evidence)&(Action =
   Create)&(Environment = Fulfilled)->decision = Deny
   3: (Subject = Officer)&(Resource = Digital_Evidence)&(Action =
   Input)&(Environment = Not_Fulfilled)->decision = Deny
   4: (Subject = First_Responder)&(Resource = Digital_Evidence)&(Action =
   Download)&(Environment = Not_Fulfilled)->decision = Deny
   5: (Subject = Examiner)&(Resource = Digital_Evidence)&(Action =
   Delete)&(Environment = Fulfilled)->decision = Deny
```

6: (Subject = External)&(Resource = Digital Evidence)&(Action =

Validate)&(Environment = Not\_Fulfilled)->decision = Deny

```
7: (Subject = Officer)&(Resource = Cabinet)&(Action = Upload)&(Environment = Fulfilled)->decision = Deny
```

8: (Subject = First\_Responder)&(Resource = Cabinet)&(Action =

Create)&(Environment = Not\_Fulfilled)->decision = Deny

9: (Subject = Examiner)&(Resource = Cabinet)&(Action = Input)&(Environment = Fulfilled)->decision = Deny

10: (Subject = External)&(Resource = Cabinet)&(Action =

Download)&(Environment = Fulfilled)->decision = Deny

11: (Subject = Officer)&(Resource = Cabinet)&(Action = Delete)&(Environment = Not\_Fulfilled)->decision = Deny

12: (Subject = Officer)&(Resource = Cabinet)&(Action = Validate)&(Environment = Fulfilled)->decision = Deny

13: (Subject = External)&(Resource = Rack)&(Action = Upload)&(Environment = Not\_Fulfilled)->decision = Deny

14: (Subject = Examiner)&(Resource = Rack)&(Action = Create)&(Environment = Fulfilled)->decision = Deny

15: (Subject = First\_Responder)&(Resource = Rack)&(Action = Input)&(Environment = Fulfilled)->decision = Deny

16: (Subject = Officer)&(Resource = Rack)&(Action = Download)&(Environment = Fulfilled)->decision = Deny

17: (Subject = External)&(Resource = Rack)&(Action = Delete)&(Environment = Fulfilled)->decision = Deny

18: (Subject = Examiner)&(Resource = Rack)&(Action = Validate)&(Environment = Fulfilled)->decision = Deny

19: (Subject = First\_Responder)&(Resource = Bag)&(Action = Upload)&(Environment = Not\_Fulfilled)->decision = Deny

20: (Subject = Officer)&(Resource = Bag)&(Action = Create)&(Environment = Fulfilled)->decision = Deny

21: (Subject = External)&(Resource = Bag)&(Action = Input)&(Environment = Not\_Fulfilled)->decision = Deny

22: (Subject = Examiner)&(Resource = Bag)&(Action =

Download)&(Environment = Not\_Fulfilled)->decision = Deny

23: (Subject = First\_Responder)&(Resource = Bag)&(Action = Delete)&(Environment = Fulfilled)->decision = Deny

```
24: (Subject = First_Responder)&(Resource = Bag)&(Action =
Validate)&(Environment = Not_Fulfilled)->decision = Deny
25: (Subject = Examiner)&(Resource = Data_Evidence)&(Action =
Upload)&(Environment = Not Fulfilled)->decision = Deny
26: (Subject = External)&(Resource = Data_Evidence)&(Action =
Create)&(Environment = Fulfilled)->decision = Deny
27: (Subject = Officer)&(Resource = Data_Evidence)&(Action =
Input)&(Environment = Fulfilled)->decision = Deny
28: (Subject = First_Responder)&(Resource = Data_Evidence)&(Action =
Download)&(Environment = Fulfilled)->decision = Deny
29: (Subject = External)&(Resource = Data_Evidence)&(Action =
Delete)&(Environment = Not Fulfilled)->decision = Deny
30: (Subject = External)&(Resource = Data_Evidence)&(Action =
Validate)&(Environment = Fulfilled)->decision = Deny
31: (Subject = External)&(Resource = Data_Case)&(Action =
Upload)&(Environment = Not_Fulfilled)->decision = Deny
32: (Subject = First_Responder)&(Resource = Data_Case)&(Action =
Create)&(Environment = Fulfilled)->decision = Deny
33: (Subject = Examiner)&(Resource = Data_Case)&(Action =
Input)&(Environment = Fulfilled)->decision = Permit
34: (Subject = Officer)&(Resource = Data_Case)&(Action =
Download)&(Environment = Not Fulfilled)->decision = Deny
35: (Subject = Officer)&(Resource = Data_Case)&(Action =
Delete)&(Environment = Fulfilled)->decision = Deny
36: (Subject = Examiner)&(Resource = Data_Case)&(Action =
Validate)&(Environment = Fulfilled)->decision = Deny
37: (Subject = External)&(Resource = Username)&(Action =
Upload)&(Environment = Not_Fulfilled)->decision = Deny
38: (Subject = Examiner)&(Resource = Username)&(Action =
Create)&(Environment = Fulfilled)->decision = Deny
39: (Subject = First_Responder)&(Resource = Username)&(Action =
Input)&(Environment = Not_Fulfilled)->decision = Deny
40: (Subject = Officer)&(Resource = Username)&(Action =
Download)&(Environment = Fulfilled)->decision = Deny
```

```
41: (Subject = Officer)&(Resource = Username)&(Action = Delete)&(Environment
= Fulfilled)->decision = Deny
42: (Subject = Officer)&(Resource = Username)&(Action =
Validate)&(Environment = Not Fulfilled)->decision = Deny
43: (Subject = Examiner)&(Resource = Password)&(Action =
Upload)&(Environment = Not_Fulfilled)->decision = Deny
44: (Subject = Officer)&(Resource = Password)&(Action = Create)&(Environment
= Fulfilled)->decision = Permit
45: (Subject = External)&(Resource = Password)&(Action = Input)&(Environment
= Not_Fulfilled)->decision = Deny
46: (Subject = First_Responder)&(Resource = Password)&(Action =
Download)&(Environment = Not Fulfilled)->decision = Deny
47: (Subject = External)&(Resource = Password)&(Action =
Delete)&(Environment = Fulfilled)->decision = Deny
48: (Subject = First_Responder)&(Resource = Password)&(Action =
Validate)&(Environment = Not_Fulfilled)->decision = Deny
49: (Subject = Examiner)&(Resource = Signature)&(Action =
Upload)&(Environment = Not_Fulfilled)->decision = Deny
50: (Subject = External)&(Resource = Signature)&(Action =
Create)&(Environment = Fulfilled)->decision = Deny
51: (Subject = Officer)&(Resource = Signature)&(Action = Input)&(Environment
= Fulfilled)->decision = Deny
52: (Subject = First_Responder)&(Resource = Signature)&(Action =
Download)&(Environment = Not_Fulfilled)->decision = Deny
53: (Subject = First_Responder)&(Resource = Signature)&(Action =
Delete)&(Environment = Fulfilled)->decision = Deny
54: (Subject = First_Responder)&(Resource = Signature)&(Action =
Validate)&(Environment = Fulfilled)->decision = Deny
55: (Subject = External)&(Resource = Form_COC)&(Action =
Upload)&(Environment = Not_Fulfilled)->decision = Deny
56: (Subject = First_Responder)&(Resource = Form_COC)&(Action =
Create)&(Environment = Fulfilled)->decision = Deny
57: (Subject = Examiner)&(Resource = Form_COC)&(Action =
Input)&(Environment = Not Fulfilled)->decision = Deny
```

58: (Subject = Officer)&(Resource = Form\_COC)&(Action = Download)&(Environment = Fulfilled)->decision = Permit
59: (Subject = External)&(Resource = Form\_COC)&(Action = Delete)&(Environment = Fulfilled)->decision = Deny
60: (Subject = First\_Responder)&(Resource = Form\_COC)&(Action = Validate)&(Environment = Not\_Fulfilled)->decision = Deny

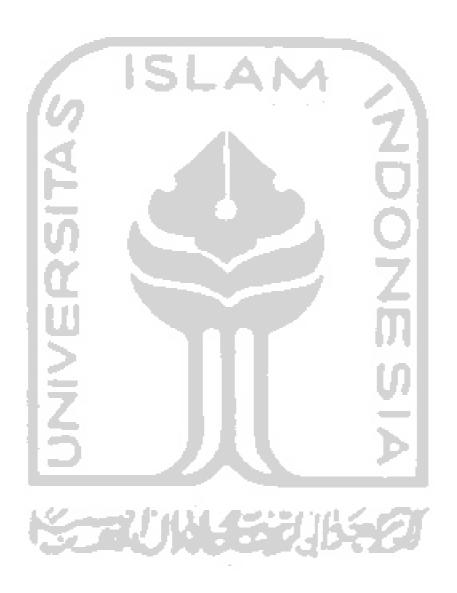